*Feladat:* Az azonos értelmezési tartományú *x* és *y* vektorop egy p jegyű (*p* = *x*.*dom*) decimális szám számjegyeit tartalmazzák (A kisebb indexeken vannak 10 magasabb hatványainak együtthatói). Képezzük a *z* vektorban a számok összegét, és állapítsuk meg, hogy keletkezett-e túlcsordulás!

$$
\begin{aligned}\n\text{Specificistic:} \\
\mathbb{V} &= \text{vect}(\mathbb{Z}, \{0, 1, \cdots, 9\}) \\
A &= \mathbb{V} \times \mathbb{V} \times \mathbb{V} \times \mathbb{Z} \times \mathbb{L} \times \mathbb{N}_0 \\
B &= \mathbb{V} \times \mathbb{V} \\
Q &= (x = x' \land y = y' \land x.dom = y.dom = z.dom \land x.hib = y.hib = z.hib) \\
R &= \left(Q \land \sum_{i \in [x.lob..x.hib]} 10^{x.hib-i}(x[i] + y[i]) = 10^{x.dom} * \chi(o) + \sum_{i \in [x.lob..x.hib]} 10^{x.hib-i} z[i]\right)\n\end{aligned}
$$

## *Megoldás:*

Most keressük meg a specifikációnak megfelelő megoldó programot! A megoldást úgy sejtjük, hogy egy ciklussal találhatjuk meg. Nos, mi legyen ennek a ciklusnak az invariánsa?

$$
P = \left(Q \wedge k \in [x, lob..x.hib+1] \wedge \sum_{i \in [k..x.hib]} 10^{x.hib-i}(x[i]+y[i]) = 10^{x.hib-k+1} * \chi(o) + \sum_{i \in [k..x.hib]} 10^{x.hib-i}z[i]\right)
$$

Ellenőrízzük le a ciklus feltételeit: 1.  $Q \Rightarrow P$ 

Jól láthatóan nem teljesül, sőt fordítva igaz. Ezért megpróbálunk egy olyan közbülső állapotot felírni, ami a Q-ból könnyedén (egy értékadással) elérhető és ugyanakkor ez a kívánt feltétel teljesül rá. Amennyiben ez sikerül, akkor már csak egy szekvencia közbülső feltételeként kell pillantani erre az új  $Q'$  feltételre és máris felírható lesz a kívánt program egy értékadás és egy ciklus szekvenciájaként.

$$
Q' = (Q \land o = \text{hamis} \land k = x.hib + 1)
$$

Látható, hogy  $Q' \Rightarrow P$  és  $Q \Rightarrow$  lf( $o, k :=$  hamis,  $x.hib + 1, Q'$ ) =  $Q$ .

Tehát a program valahogy így néz ki:

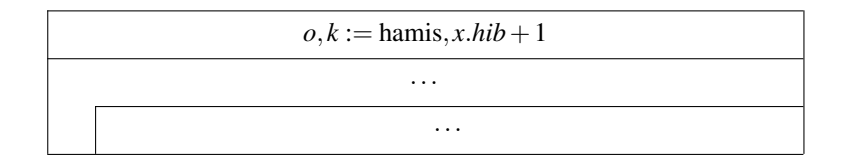

## 2.  $P \wedge \neg \pi \Rightarrow R$

Ez a feltétel kezünkbe adja a ciklusfeltételt, hiszen *P* és *R* összehosonlításából ¬π-re  $k = x, l$ ob adódik. Tehát  $π = (k \neq 0)$ *x*.*lob*).

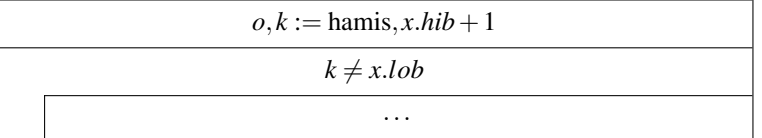

3.  $P \wedge \pi \Rightarrow t > 0$ 

*t* := *k* −*x*.*lob* választással ez az állítás triviálisan teljesül.

5.  $P \wedge \pi \wedge t = t_0 \Rightarrow \text{If}(S_0, t < t_0)$ 

Előrevéve az utolsó feltételt már most biztosíthatjuk, hogy a programunk lefutása véges legyen. *S*<sub>0</sub> := (*k* := *k* − 1) *P* ∧  $\pi$  ∧ *k* − *x*.*lob* = *t*<sub>0</sub>  $\stackrel{?}{\Rightarrow}$  lf(*S*<sub>0</sub>, *k* − *x*.*lob* < *t*<sub>0</sub>) = *k* − 1 − *x*.*lob* < *t*<sub>0</sub>

 $4. \vert P \wedge \pi \Rightarrow \text{If}(S_0, P)$ 

Könnyedén látható, hogy a jelenlegi ciklusmag ezt a feltételt nem teljesíti, hiszen

If 
$$
(S_0, P)
$$
 =  $\left(Q \wedge k - 1 \in [x, lob..x.hib + 1] \wedge \sum_{i \in [k-1..x.hib]} 10^{x.hib-i}(x[i] + y[i]) = 10^{x.hib-k+2} * \chi(o) + \sum_{i \in [k-1..x.hib]} 10^{x.hib-i}z[i]\right)$   
=:  $Q''$ , nem következik  $P \wedge \pi$ -ből.

Ezért egy szekvencia második fele lesz az eddigi ciklusmag és Q"-t kell elérni az első felében. Ehhez vezessük be a Q'" állítást a következőképpen:

 $Q''' := (P \wedge \pi \wedge s = \chi(o) + x[k-1] + y[k-1]) =$ (*Q* ∧ *k* ∈ [*x*.*lob*+1..*x*.*hib*+1] ∧ ∑ *i*∈[*k*..*x*.*hib*] 10<sup>*x*.*hib*−*i*</sup>(*x*[*i*] + *y*[*i*]) = 10<sup>*x*.*hib*−*k*+1 ∗  $\chi$ (*o*) +  $\sum_{i \in [k..x, hib]}$ </sup>  $10^{x.hib-i}z[i]$  $\wedge s = \chi(o) + x[k-1] + y[k-1]$ 

A most bevezetett új állapot az alábbi elágazással elérhető  $P \wedge \pi$ -ből:

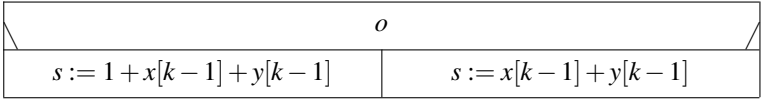

Hiszen:  
1. 
$$
P \wedge \pi \Rightarrow \left(\bigvee_{i=1}^{n} \pi_{i}\right)
$$
 Nyilván teljesül.

$$
2. \bigg[\forall i \in [1..n] : P \wedge \pi \wedge \pi_i \Rightarrow \text{If}(S_i, Q''')
$$

1. *o*:  $P \wedge \pi \wedge o \stackrel{?}{\Rightarrow} P \wedge \pi \wedge 1 + x[k-1] + y[k-1] = \chi(o) + x[k-1] + y[k-1] \sqrt{1 + \chi(o)}$ 2.  $\neg$ *o*:  $P \wedge \pi \wedge \neg o \stackrel{?}{\Rightarrow} P \wedge \pi \wedge x[k-1] + y[k-1] = \chi(o) + x[k-1] + y[k-1] \vee$ 

Már csak a  $\mathcal{Q}'''$  és a  $\mathcal{Q}''$  állapotot kell programmal összekötnünk, szerencsére ez egy értékadással megtehető:  $Q''' \stackrel{?}{\Rightarrow}$  If  $(o, z[k-1] := s \ge 10, s \mod 10, Q'') = Q \land k-1 \in [x, lob..x.hib+1] \land \sum_{i \in [k-1..x.hib]}$  $10^{x.hib-i}(x[i]+y[i]) = 10^{x.hib-k+2} *$  $\chi(s \geq 10) + \sum_{i \in [k..x.hib]}$  $10^{x.hib-i}z[i] + 10^{x.hib-k+1}(s \mod 10)$ 

Itt két lehetőséget kell megkülönböztetnünk:

- 1. ¬*o* (vagyis  $\chi$ (*o*) = 0):  $Q \wedge k \in [x, lob + 1..x.hib + 1] \wedge \sum_{i \in [k..x.hib]}$ 10<sup>*x*.*hib*−*i*</sup>( $x[i]$  +  $y[i]$ ) =  $\sum_{i \in [k..x.hib]}$  $10^{x.hib-i}z[i]$  $\land$  *s* = *x*[*k* − 1] + *y*[*k* − 1])  $\stackrel{?}{\Rightarrow} Q \land k - 1 \in [x.lob..x.hib + 1] \land \sum_{i \in [k-1..x.hib]}$ 10<sup>*x*.*hib*−*i*</sup>( $x[i]$  +  $y[i]$ ) = 10<sup>*x*.*hib*−*k*+2 ∗  $\chi$ ( $s$  ≥</sup>  $10) + \sum_{i \in [k..x.hib]}$  $10^{x.hib-i}z[i]+10^{x.hib-k+1}(s \text{ mod } 10)$ , azaz igaz-e, hogy  $10^{x.hib-k+1}(x[k-1]+y[k-1]) = 10^{x.hib-k+2} *$  $\chi(x[k-1] + y[k-1] \ge 10) + 10^{x.hib-k+1} (x[k-1] + y[k-1] \text{ mod } 10)$ , mivel  $x[k-1] + y[k-1] \le 18$  az állítás igaz.
- 2. *o* (vagyis  $\chi$ ( $o$ ) = 1): hasonlóan.

| $\varrho$ | $o, k :=$ hamis, x.hib + 1<br>$k \neq x.1$ ob |                        |  |
|-----------|-----------------------------------------------|------------------------|--|
|           |                                               |                        |  |
|           | $\Omega$                                      |                        |  |
|           | $s := 1 + x[k-1] + y[k-1]$                    | $s := x[k-1] + y[k-1]$ |  |
| R         | $o, z[k-1] := s \ge 10$ , s mod 10            |                        |  |
|           | $k := k-1$                                    |                        |  |

ELTE-IK Prog. terv. mat., Bevezetés a programozáshoz 2., gyakorlat